### **Obsah**

- str. 4 Co najdete na CD
- str. 6 Jak stáhnout PPK CD z internetu

str. 7 Digitální edice PPK

str. 8 Novinky ze světa počítačů

## **TÉMA ČÍSLA**

str. 10 50 otázek & odpovědí Odpovědi na dotazy z naší redakční pošty

#### **PŘEDSTAVUJEME**

str. 17 Zakřivený 27" monitor Philips 278E8QJAB

str. 18 Jak vybrat správný tablet Které parametry je třeba zohlednit při nákupu

str. 19 Tablety s displejem do 9 palců Osm kompaktních tabletů

str. 20 Větší tablety na domácí použití Tablety s displejem větším než 9 palců b spotřebu elektřiny

# **mo** PRO KAŽDÉHO

str. 27 Mobil pro každého Obsah přílohy str. 28 Banky v mobilu Přehled bankovních aplikací

str. 30 Mobilní poradna Odpovědi na dotazy uživatelů

str. 32 Cenově dostupný telefon Umax VisionBook P55 ITE Pro

str. 33 Kompaktní telefon Sony Xperia XA1

str. 34 Mobil s duální kamerou Honor 6X

str. 35 Výborný smartphone Huawei PIO

str. 36 Hodiny a budík Funkce Androidu pro práci s časem

str. 38 Fotíme mobilem a tabletem Výhody a omezení fotoaparátu vestavěného v mobilním zařízení

str. 40 Fotoaplikace Tipy na aplikace určené к fotografování mobilem

str. 41 Editace fotografií Aplikace na úpravu snímků v telefonu nebo v tabletu

str. 42 Sdílení fotografií Jak poslat snímky z telefonu

str. 21 Přenosné svítidlo Philips hue Go

str. 21 Domácí svítidlo Philips hue Iris

str. 22 Výlet do útrob elektráren Svět energie: 3D elektrárny

str. 23 Kapesní reproduktory X-mini Explore

str. 24 Najlepší paměťové karty SD Rádce kupujícího

str. 25 Perličky z internetu Zajímavé WWW stránky a videa

str. 26 Tipy redakce Co nás v redakci zaujalo

### **MAGAZÍN**

**str. 44 – Šetříme uvážlivě**<br>Jak při provozu počítače optimalizovat

str. 45 Ochrana elektroniky Proč a jak používat záložní zdroj energie - UPS str. 60 Diplom ve Wordu

### **JAK NA TO**

str. 46 Vypíchnutí barvy Adobe Premiere Elements 15

str. 48 Vypalte si MP3 na disk BurnAware 10 Professional

str. 49 Zálohujte svá data Genie Timeline Home 2016

str. 50 Praktický překladač QTranslate 6.3.1

str. 51 Plánujte s přehledem EssentialPIM 7.24 Free

str. 52 Průzkumník Windows Průzkumník

str. 54 Jednoduché prezentace **OnlyOffice** 

str. 56 Asociace programů Windows 10

str. 57 Konverze videa VidCoder portable

str. 58 Změna barev v grafu LibreOffice Cale

Word 2007-2016

str. 62 Opakování příkazů **Excel** 

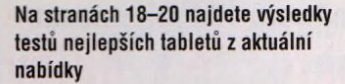

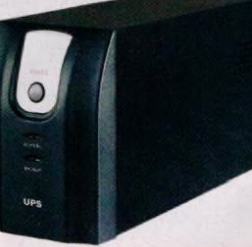

**Záložní zdroje napájení ochrání PC i jinou elektroniku při výpadku napájení ze sítě i při výkyvech napětí (str. 45)**

### **V á že n í č te n á ři,**

hlavním tématem tohoto vydání je rozšířená poradna – nejoblíbenější rubrika našeho časopisu, v níž vám nabízíme odpovědi na vaše dotazy. Opět tedy v pěti tematických okruzích odpovídáme na 50 dotazů z redakční pošty. Věřím, že mezi nimi najdete i odpovědi na některé svoje otázky či na řešení problémů, s nimiž se při práci s počítačem potýkáte.

Další články jsou věnovány tabletům a radám týkajícím se výběru vhodného modelu, úspoře energie a záložnímu napájení, jako vždy však největší počet stránek časopisu zabírá rubrika Jak na to, v níž najdete řadu návodů na použití programů z přiloženého cédéčka a na použití těch programů, které jsou součástí kancelářských balíků MS Office a LibreOffice.

V příloze "Mobil pro každého" tentokrát najdete kromě recenzí čtyř zdařilých chytrých telefonů a pravidelné poradny také přehled mobilních aplikací určených pro klienty našich nejvýznamnějších bank a rady a tipy pro ty, kdo telefon nebo tablet používají к fotografování.

Přeji vám příjemné čtení.

 $J_{\rm von}$  ge. g

Ivan Heisler, šéfredaktor